Муниципальное бюджетное дошкольное образовательное учреждение детский сад комбинированного вида № 30 станицы Ленинградской муниципального образования Ленинградский район

## **ПРИКАЗ**

01.04.2019

 $N_2$  48 - осн

## станица Ленингралская

## О назначении контрактного управляющего

В соответствии с частью 2 статьи 38 Федерального закона от 05.04.2013 года № 44 - ФЗ «О контрактной системе в сфере закупок, товаров, работ, услуг для обеспечения государственных и муниципальных нужд» приказываю:

- 1. Контрактным управляющим, должностным лицом МБДОУ детский сад комбинированного вида № 30, ответственным за осуществление закупки или нескольких закупок, включая исполнение каждого контракта назначить Журавлеву Елену Александровну:
- Утвердить Положение о контрактном управляющем;  $\overline{2}$ .
- Утвердить Должностную инструкцию контрактного управляющего;  $\overline{\mathbf{3}}$
- 4. Контроль за исполнением настоящего приказа оставляю за собой.

Заведующий МБДОУ № 30

С приказом ознакомлена:

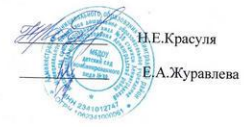